# Introducción a la Programación en C –Arrays–

Christopher Expósito-Izquierdo cexposit@ull.edu.es

> Airam Expósito-Márquez aexposim@ull.edu.es

> > Israel López-Plata ilopezpl@ull.edu.es

Belén Melián-Batista mbmelian@ull.edu.es

José Marcos Moreno-Vega jmmoreno@ull.edu.es

<span id="page-0-0"></span>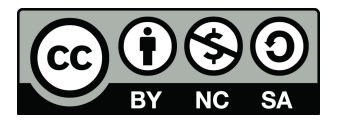

# Contenidos

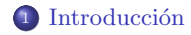

### <sup>2</sup> Definición

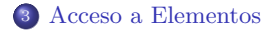

#### 4 Inicialización

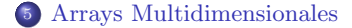

#### <sup>6</sup> [Strings](#page-15-0)

[Caracteres Especiales](#page-16-0)

### <sup>7</sup> [Errores Habituales](#page-17-0)

#### Introducción

Definición [Acceso a Elementos](#page-6-0) Inicialización [Arrays Multidimensionales](#page-13-0) [Strings](#page-15-0) [Errores Habituales](#page-17-0)

# Introducción:

#### Array

Es una entidad que representa a un conjunto de datos de un tipo conocido, es accesible a través de un índice y tiene un cierto identificador

<span id="page-2-0"></span>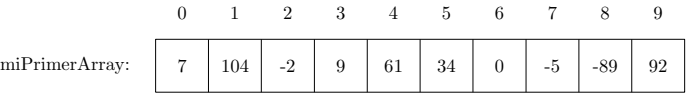

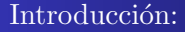

#### Cuándo usamos un array:

Cuando existe la necesidad de trabajar con múltiples datos de un mismo tipo. Ejemplos:

- Almacenar la temperatura media de cada mes del a˜no
- Guardar los números de teléfono de nuestros amigos
- Registrar las mediciones obtenidas de un cierto experimento

 $\bullet$  ...

## Definición:

Un array se define tal como sigue:

tipoDato identificadorArray[númeroElementos]

- tipoDato: es el tipo de datos de cada elemento
- identificadorArray: es el identificador de la variable utilizada para el array
- n´umeroElementos: es el n´umero de elementos que componen el array. Debe ser una expresión constante entera

### Ejemplos:

- int edades[30];
- **o** float temperaturas [12];
- $\bullet$  char texto $[50]$ ;

```
\bullet ...
```
### Definición:

Es común el uso de macros para acotar el máximo número de elementos a almacenar

```
#include <stdio.h>
```

```
#define ALUMNOS 30
#define MESES 12
#define LONGITUD_TEXTO 50
```

```
int main(void) {
       int edades[ALUMNOS];
       float temperaturas[MESES];
       char texto[LONGITUD_TEXTO];
       ...
       return 0;
}
```
Acceso a Elementos:

El acceso a los elementos de un array se realiza como sigue:

<span id="page-6-0"></span>identificadorArray[expresión]

- identificadorArray: es el identificador de la variable utilizada para el array
- []: es el operador de acceso a los elementos del array
- **expresión:** es un índice del array. Debe ser entero

Ejemplos:

- edades[4];
- **•** temperaturas[7];
- $\bullet$  texto[14];

...

# Acceso a Elementos:

#### ¿Diferencia entre edades y edades[4]?

- edades: denota a un array
- edades[4]: denota a un elemento individual del array

### Acceso a Elementos:

¿Diferencia entre edades y edades[4]?

- edades: denota a un array
- edades[4]: denota a un elemento individual del array

```
\bullet int edad = edades[4];
\bullet int edadFuturo = edades[4] + 10;
\bullet int dobleEdad = edades[4] * 2;
\bullet int edadPasado = edades[4] - 1;
\bullet int sumaEdades = edades[4] + edades[13];
\bullet int edad = edades \lceil 8 * 2 \rceil:
\bullet int edad = edades[i + 9 - 4];
...
```
### Acceso a Elementos:

¿Diferencia entre edades y edades[4]?

- edades: denota a un array
- edades[4]: denota a un elemento individual del array

```
\bullet int edad = edades[4];
```
- $\bullet$  int edadFuturo = edades[4] + 10;
- $\bullet$  int dobleEdad = edades[4]  $*$  2;
- $\bullet$  int edadPasado = edades $[4]$  1;
- $\bullet$  int sumaEdades = edades[4] + edades[13];

```
\bullet int edad = edades [8 * 2];
```

```
\bullet int edad = edades[i + 9 - 4];
```

```
...
```
Acceso a Elementos:

A cada elemento de un array se accede a través de un índice:

- $\bullet$  El índice inferior, el primero, es siempre 0
- El índice superior, el último, corresponde con númeroElementos-1

El intento de acceso a elementos fuera del rango permitido da lugar a (i) comportamientos inesperados en el programa en ejecución o (ii) a un error en tiempo de ejecución (segmentation fault)

### Inicialización:

Un array se puede inicializar como una lista de valores:

- int array1 $[] = \{1, 2, 3, 4\};$
- char  $array2[] = {'a', 'b', 'c', 'd'};$
- int array3[4] =  $\{1, 2, 3, 4\}$ ;
- $\bullet$  int array4[4] = {0, 0, 0, 0};
- int array5[4] =  $\{1, 2\}$ ;
- <span id="page-11-0"></span> $\bullet$  int array6[4] = {1, 2, 0, 0};

### Inicialización:

```
/*
  Inicializa un array de 1000 alturas y lo muestra por pantalla
*/
#include <stdio.h>
#define ALTURAS 1000
int main(void) {
       int alturas[ALTURAS];
       int i;
       for (i = 0; i < ALTURAS; i++) {
              alturas[i] = i;
       }
       for (i = 0; i < ALTURAS; i++) {
              print(f("%d\nu", alturas[i]);}
       return 0;
}
```
### Arrays Multidimensionales:

Un array multidimensional se define como sigue:

tipoDato identificador[elementos1][elementos2]...[elementosN]

- tipoDato: es el tipo de datos de cada elemento
- identificador: es el identificador de la variable utilizada para el array
- $\bullet$  elementos1: indica el número de elementos de la primera dimensión del array
- **elementos2:** indica el número de elementos de la segunda dimensión del array
- $\bullet$  ...
- <span id="page-13-0"></span>e elementosN: indica el número de elementos de la n-ésima dimensión del array

## Arrays Multidimensionales:

### Ejemplos:

- int matrizCuadrada[5][5];
- $\bullet$  int matriz $[10]$  $[20]$  $[15]$ ;
- int dimensiones[100][3];

...

### Inicialización:

```
int matrix[3][4] = \{{1, 2, 3, 4},
       {5, 6, 7, 8},
       {9, 10, 11, 12}
};
```
[Caracteres Especiales](#page-16-0)

### Strings:

### String

### Es una secuencia finita de caracteres consecutivos

- Un string o array de caracteres se puede inicializar en el momento de su declaración con una cadena literal. Dicha cadena es una secuencia de caracteres encerrada entre dobles comillas
- $\bullet$  Las cadenas literales acaban con el carácter nulo '\0'. Por tanto, la cadena "Primero" tiene longitud 8

```
char curso[8] = "Primero";
```

```
y entonces en curso[0] está 'P', en curso[1] está 'r',... en curso[6]
está 'o' y en curso[7] está '\0''
```
<span id="page-16-0"></span>[Caracteres Especiales](#page-16-0)

# Strings: Caracteres Especiales

Los strings o arrays de caracteres pueden contener unos caracteres especiales (secuencias de escape) que tienen un efecto determinado:

 $\bullet \ \n\ln$ 

 $\bullet \backslash t$ 

- $\bullet \forall v$  (tabulación vertical)
- $\bullet \; \backslash b$  (retrocede un espacio)
- $\bullet \ \rceil$  (va al comienzo de la línea)
- $\bullet \$  (sonido de alerta del sistema)
- $\bullet$  \'
- $\bullet$  \''
- $\bullet$  \\
- $\bullet \$  (para símbolos especiales)

Errores Habituales:

- Olvidar que el primer ´ındice de un array es 0. El primer ´ındice de un array es 0. En muchas ocasiones se comete el error de creer que es 1
- Acceder a un array fuera de rango. Cuando se accede a los elementos de un array no se hace ninguna comprobación. Suele ser un error frecuente acceder a posiciones que no pertencen al array. Hay que asegurarse de que siempre se utiliza como índice un valor comprendido entre 0 y numElementos - 1
- $\bullet$  Utilizar como índice un valor que no sea entero. Los índices que se utilizan para acceder deben ser de tipo entero
- <span id="page-17-0"></span>Acceder a un array multidimensional de forma inadecuada. Cuando se quiere acceder a la componente i, j de un array m, no se debe emplear la expresión  $m[i, j]$ , sino  $m[i][j]$

# Introducción a la Programación en C  $-Arrays-$

Christopher Expósito-Izquierdo cexposit@ull.edu.es

> Airam Expósito-Márquez aexposim@ull.edu.es

> > Israel López-Plata ilopezpl@ull.edu.es

Belén Melián-Batista mbmelian@ull.edu.es

José Marcos Moreno-Vega jmmoreno@ull.edu.es

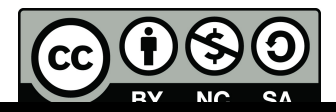